How To Lock a
loan via TPOC for
the FHA Zero
Flex Program

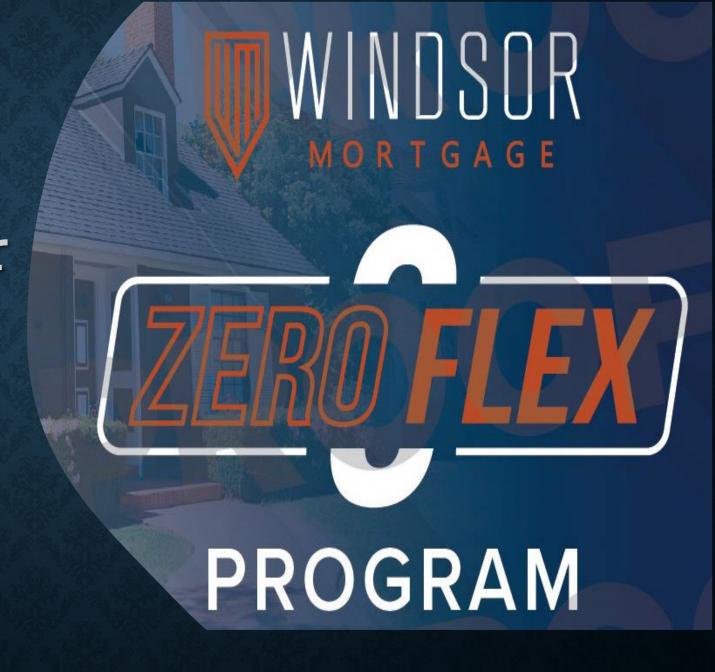

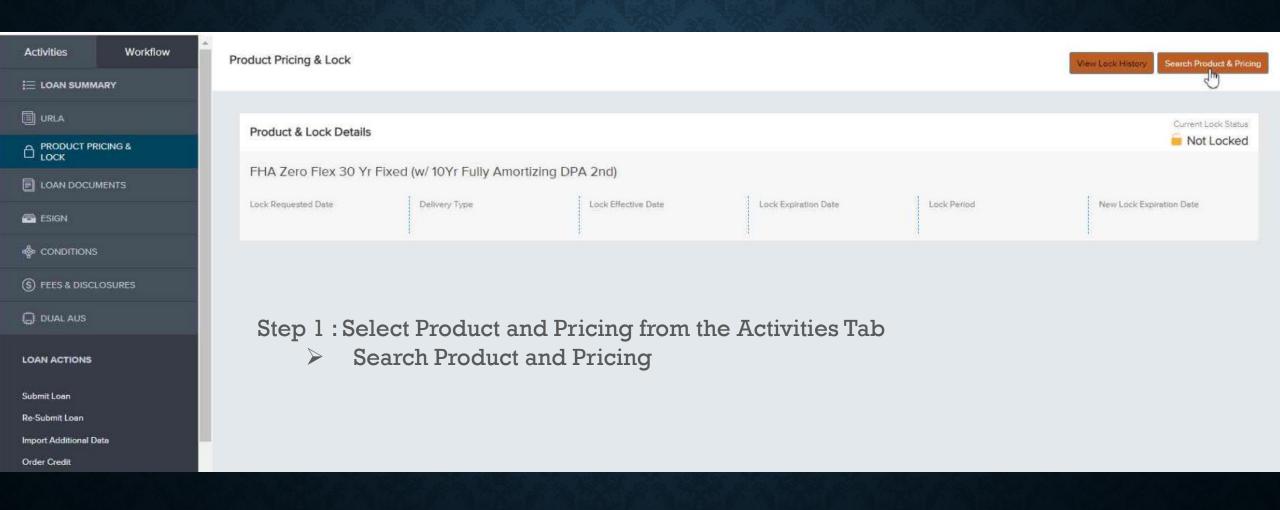

Zero Flex Program Do Not Distribute www.winds

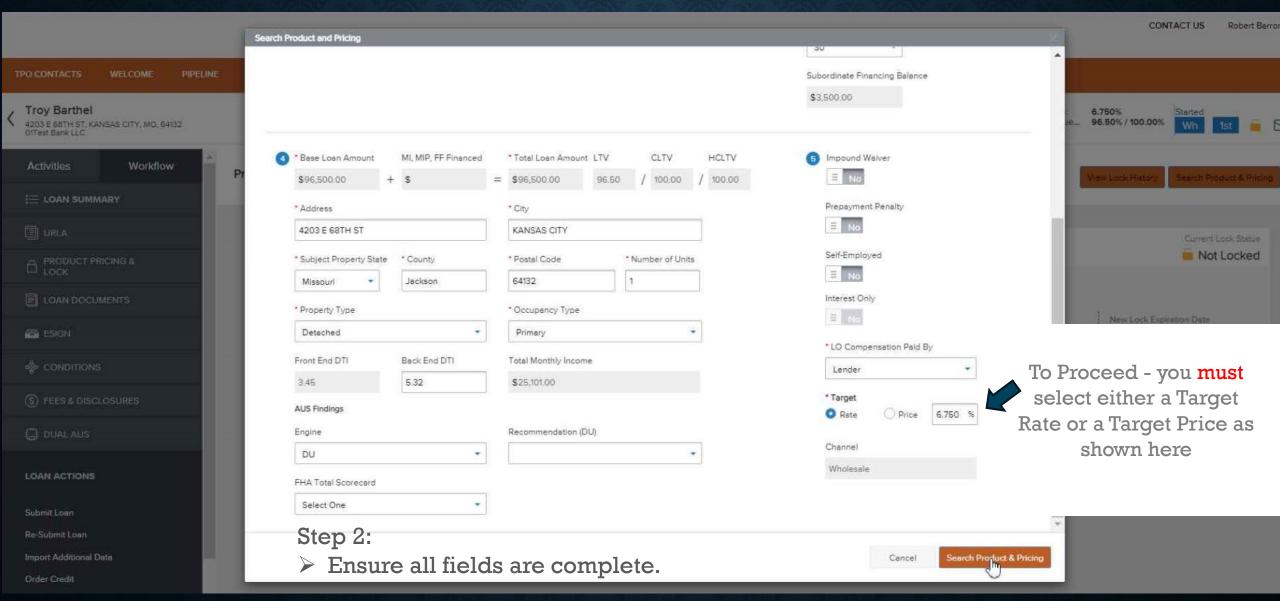

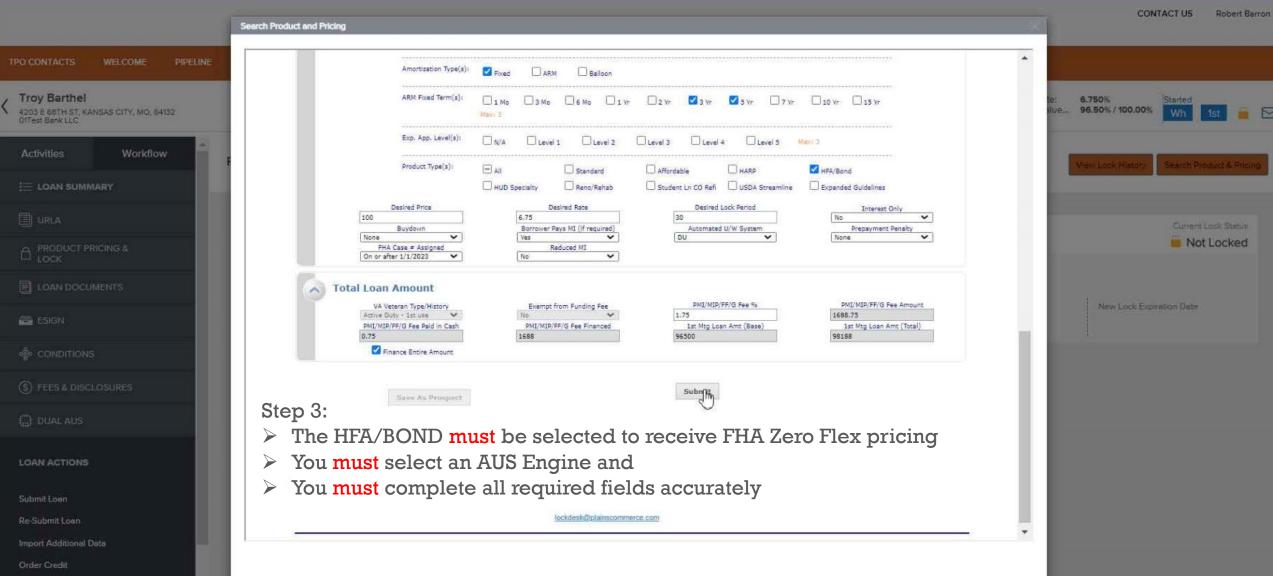

5

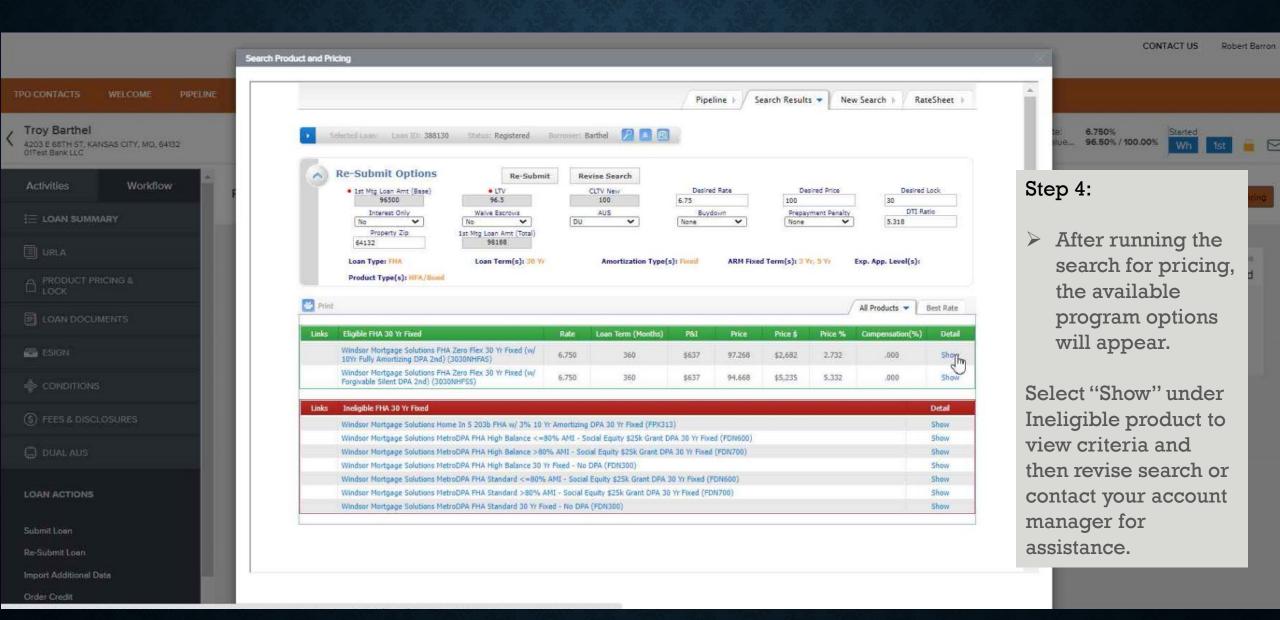

6

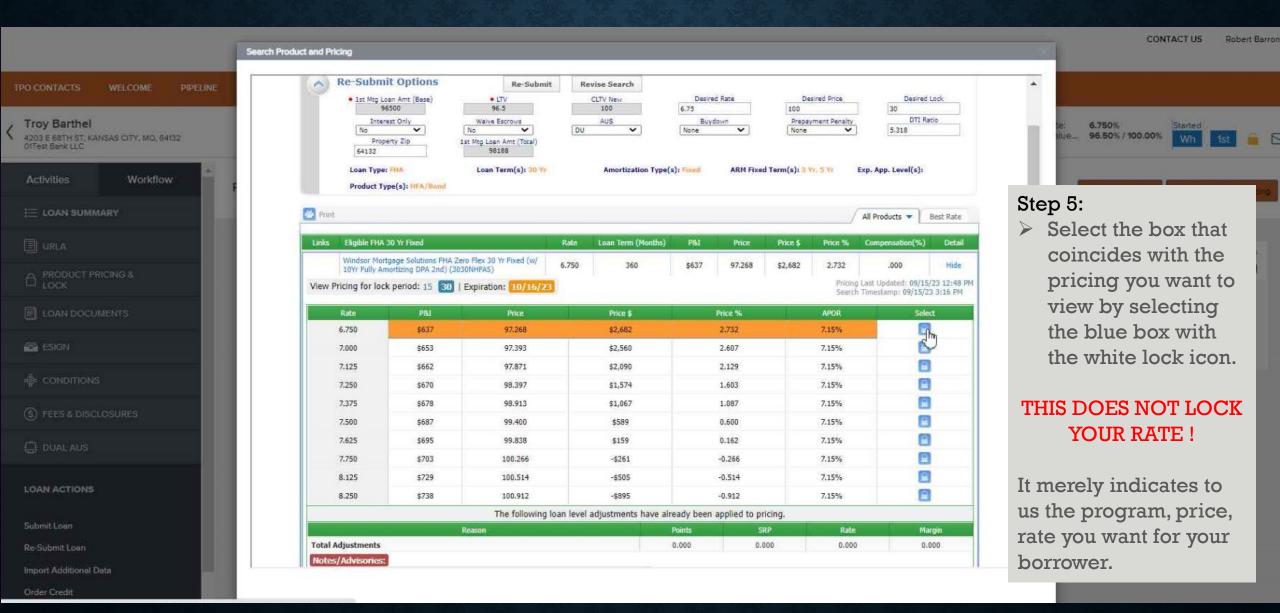

Zero Flex Program Do Not Distribute www.windsormortgage.com

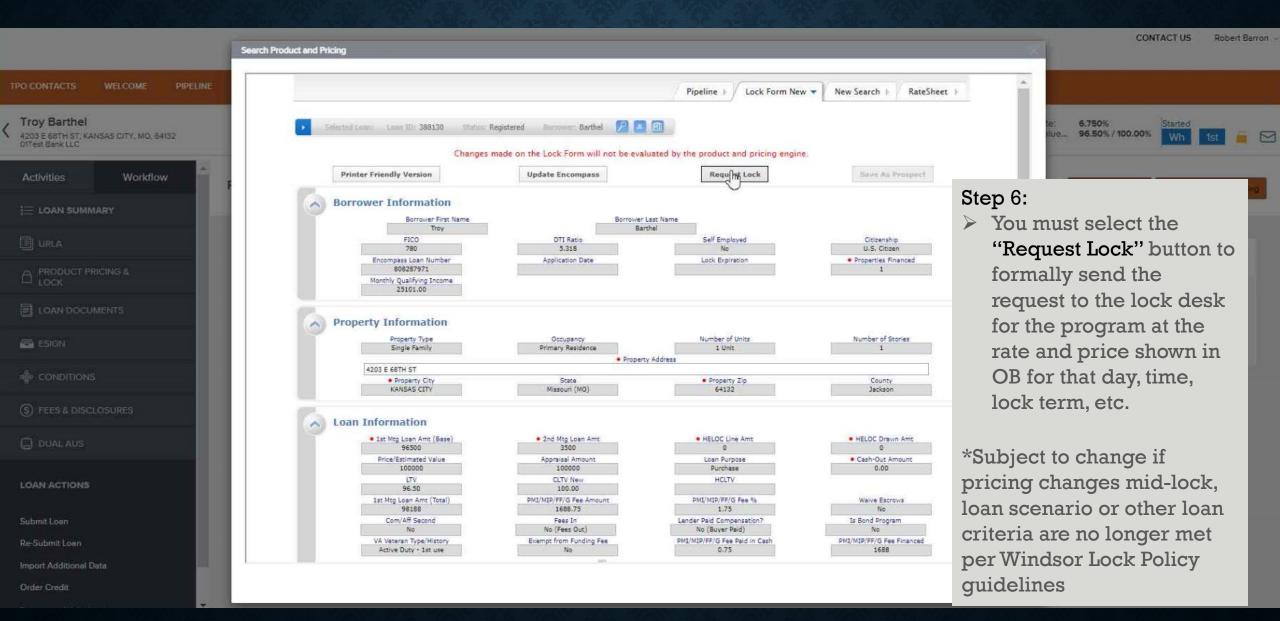

8

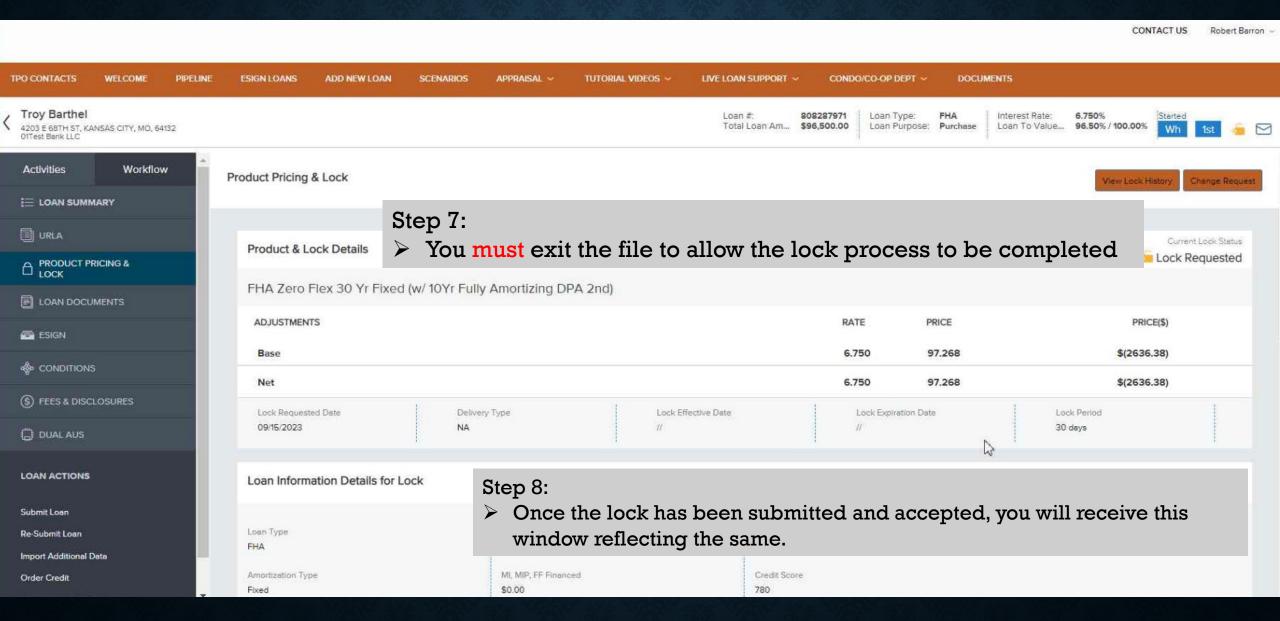

Zero Flex Program Do Not Distribute www.windsormortgage.com

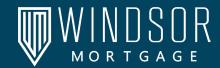

The Workflow tab provides information regarding key dates, and progress of the file through important milestones.

It also is a quick spot to view:

- Lock date,
- lock Expiration and
- when the LE reflecting the lock was issued

As well as menu options for Disclosures:

- LE Issued date
- Intent to proceed
- CD Issue Date
- Date CD signed

This same Workflow Tab has a menu option for Appraisal Information. This dropdown provides you with details regarding:

- Appraisal order date
- Appraisal confirmation date
- Appraisal scheduled date
- Appraisal due Date
- Appraisal received

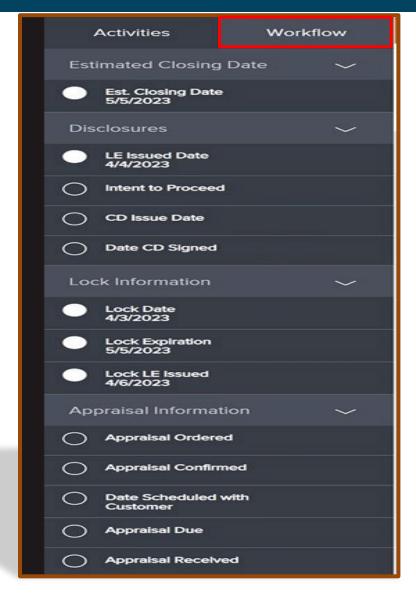

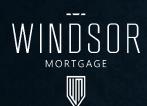

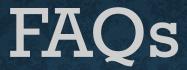

- If the borrower did an EMD, can they get that money back at closing?" Any funds that the borrower brought in can be refunded to the borrower or used as a principal reduction
- Do we charge intangible tax/doc stamps in Florida because it is a dpa loan? The FL transfer tax is NOT exempt on the NHF program and therefore is a permitted charge on the 2nd lien.
- Can a borrower use this program multiple times? The loan must be for an OO property so if they sell the previous house and get a new house then they can use this program again. Does not have to be a 1<sup>st</sup> time homebuyer.
- Must it always be a 96.5% 1<sup>st</sup> and 3.5% for the 2<sup>nd</sup>? Not necessarily, but the second does still need to be 3.5% of the purchase price or appraised value whichever is less. Borrowers are allowed to put money down and still use the DPA, For example:

Purchase Price & Appraised Value: \$300,00.00

Borrower down payment of \$10,000.00

Total Financed Amount \$290,000.00

Take 96.5% X \$290K (total Financed Amount) =\$279,850.00 this would be the 1st

3.5% of total financing = \$10,150,00 this would be the DPA

• Is Homebuyer Education required even if they've owned a home before? Yes. It is required regardless of if they have owned a home before or how recently they may have owned a home.

Zero Flex Program Do Not Distribute www.windsormortgage.com

# **QUESTIONS?**

## **Contact your:**

- Account Executive
- A member of the Windsor team
- Navigate to <u>www.windsormortgage.com/product-guides</u>
- Email: <u>ted@windsormortgage.com</u>

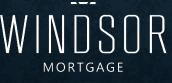

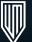